# **GONG - Errores #623**

## **Ordenación de gastos por fechas**

2010-11-28 23:58 - Txema Larrea

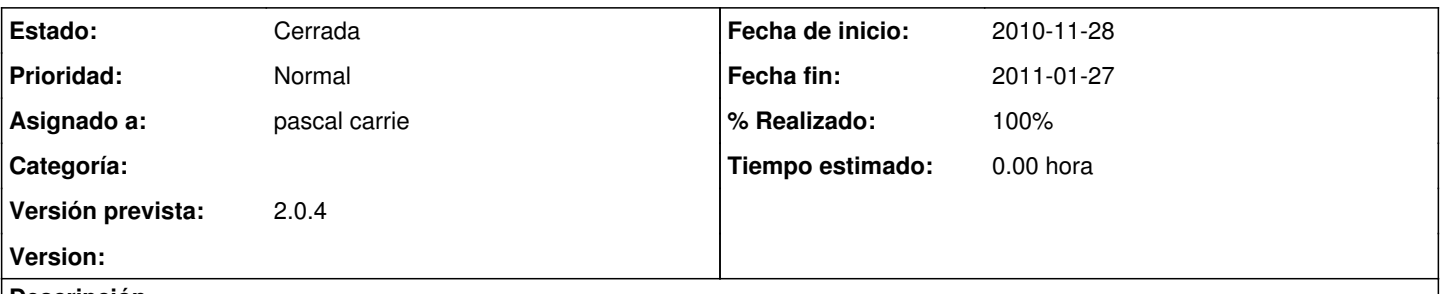

### **Descripción**

No funciona la ordenación por fechas en gastos; siempre aparecen los datos ordenados por fecha ascendente: los primeros, los de fechas más bajas. Si pulsas en la cabecera de fechas, aparece la flechita de clasificación descendente pero no lo hace. Se adjunta documento Word con una pantalla donde se puede apreciar lo dicho anteriormente.

#### **Histórico**

#### **#1 - 2011-01-11 10:36 - pascal carrie**

*- Asignado a establecido a pascal carrie*

## **#2 - 2011-01-27 18:29 - pascal carrie**

- *Fecha fin establecido a 2011-01-27*
- *Estado cambiado Nueva por Cerrada*
- *Versión prevista establecido a 2.0.4*
- *% Realizado cambiado 0 por 100*

hecho para gasto y presupuesto en proyecto

## **Ficheros**

Fallo\_Ordenación\_Gastos\_por\_fecha.doc 43 KB 2010-11-28 Txema Larrea